# Psicometría avanzada con R a partir de datos de personalidad en "myPersonality" Congreso usuarios R

Madrid 17 de noviembre 2011

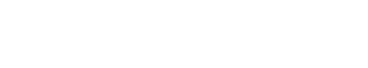

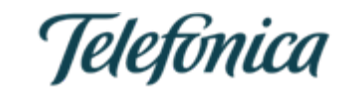

**Pedro Concejero y Paulo Villegas Telefónica Digital** 

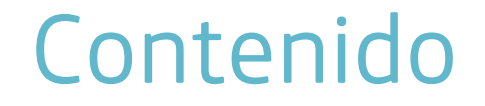

Software para Psicometría O  $\rm 1$  Sortware para Psicometría<br>O  $\rm 1$  R como plataforma para Psicometría

Medida de personalidad con *myPersonality* 02

Medida de preferencias: Movielens 03

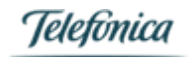

# $\bigcup$

# Software para Psicometría

# Software genérico para psicometría

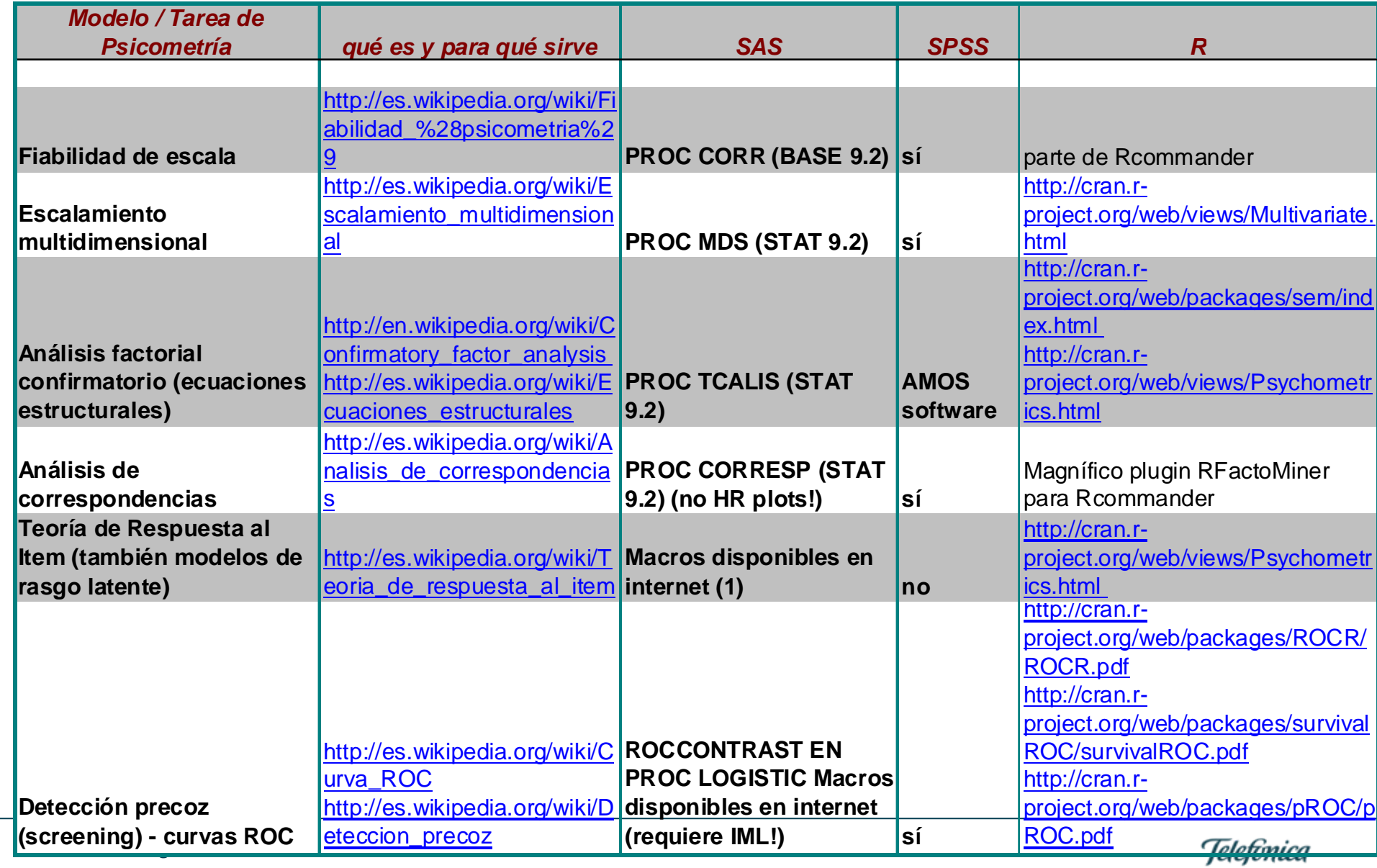

# Disponibilidad software Psicometría - TRI

#### Adaptado a partir de

- •<http://www.rasch.org/software.htm>
- •[http://en.wikipedia.org/wiki/Psychometric\\_software](http://en.wikipedia.org/wiki/Psychometric_software)

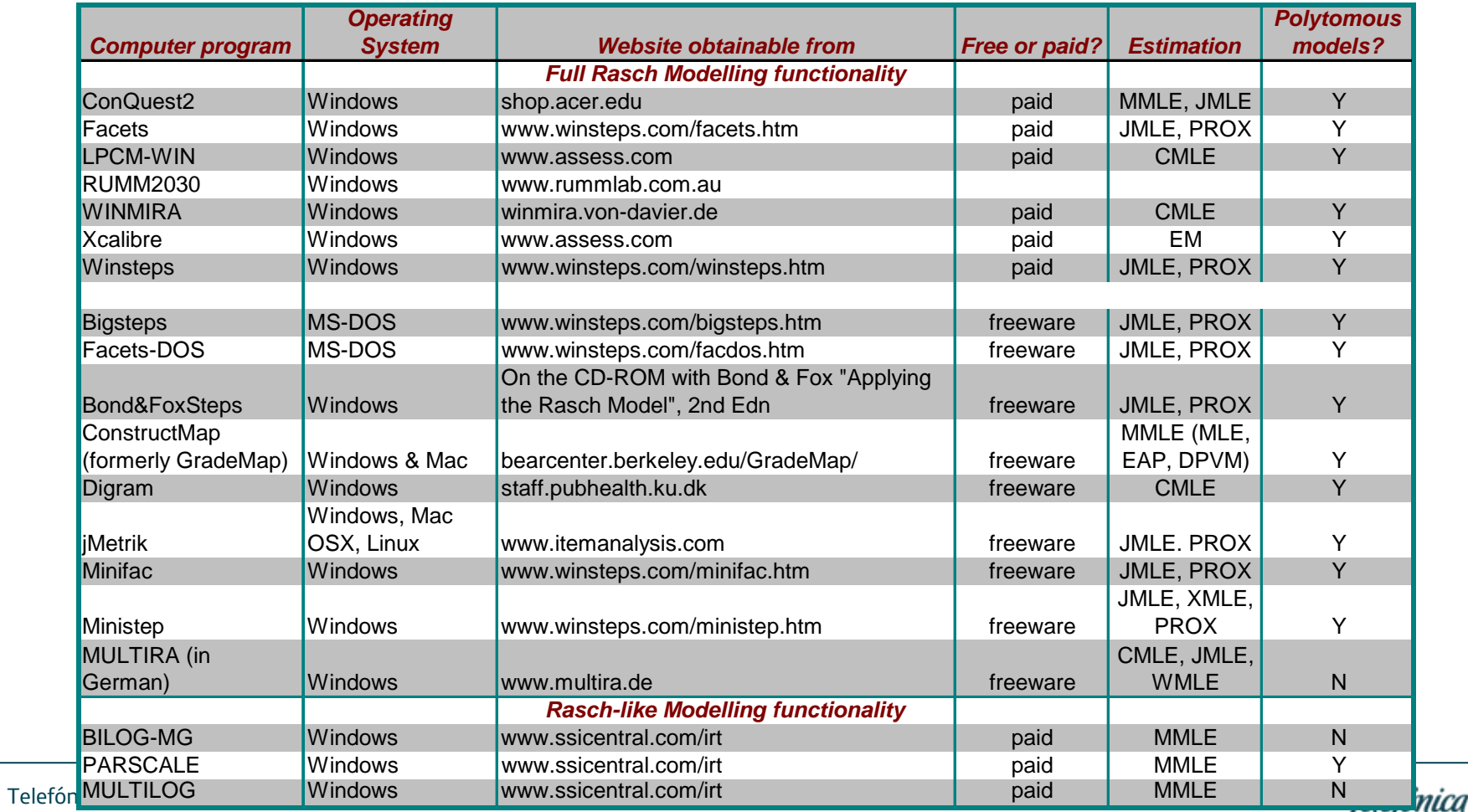

# R para TRI

#### Volumen especial del *Journal of Statistical Software*

•**<http://www.jstatsoft.org/v20>**

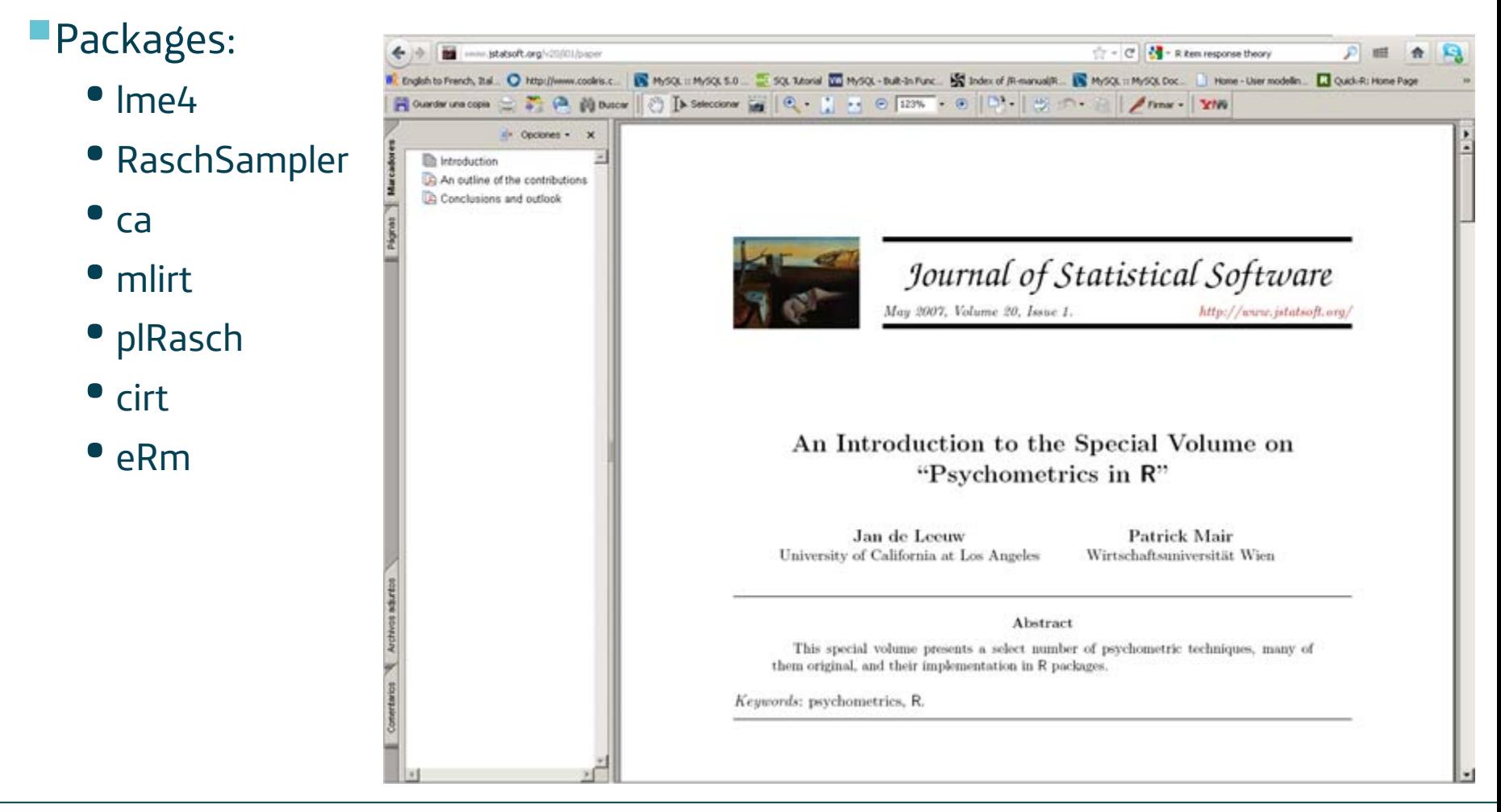

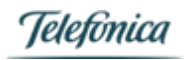

# TRI para medición de personalidad con "myPersonality"

## La base de datos my Personality y modelos TRI aplicables – la librería eRm

**<http://www.psychometrics.cam.ac.uk/page/255/mypersonality.htm>**

Aplicación de Facebook para la medida de la personalidad, desarrollada por la Univ. Cambridge. Más de 1M de usuarios activos por mes.

Dataset disponible para descarga: puntuaciones de 3,5 millones de personas de un cuestionario de personalidad en varias versiones (diferentes longitudes del cuestionario).

Todas centradas en los "Big5" : *apertura mental*, *responsabilidad*, *extroversión*, *amabilidad* y *sensibilidad* (también neuroticismo) **<http://www.personalitytest.net/ipip/ipipneo1.htm>**

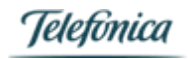

## La base de datos my Personality y modelos TRI aplicables – la librería eRm

Elegimos la versión de 100 ítems frente a la de 20 ítems por el número de respuestas completadas (925K frente a 200K, respectivamente)

Respuestas en escala de acuerdo ("*agreemen<sup>t</sup> scale*") de 1 a 5

#### Modelos TRI aplicables:

- **RSM** Rating Scale Model
- **PCM** Partial Credit Model

Ambos modelos disponibles en el paquete **eRm** (**<http://cran.r-project.org/web/packages/eRm/index.html>**)

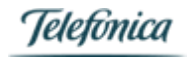

#### IIC = Item Information Curve

**library(eRm) pcmA <- PCM(eRm\_test\_matrixA) summary(pcmA) plotICC(pcmA)**

ICC for Q36 agreeableness item "Make people feel at ease (A, +)" ICC curve for Q9 agreeableness item "Cut others to pieces (A, -)"

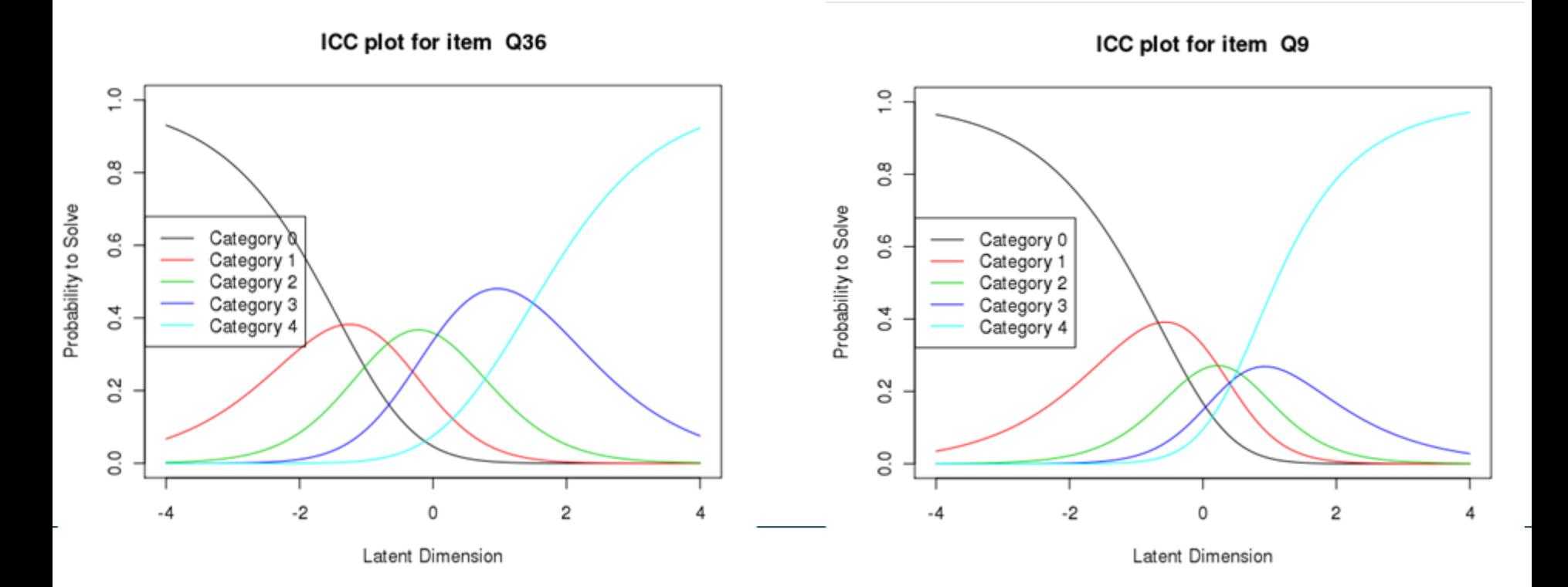

#### Pimap = Person – Item Map

**plotPImap(eRm\_test\_matrixA)**

#### Escala de **amabilidad**: muy problemática

Person-Item Map

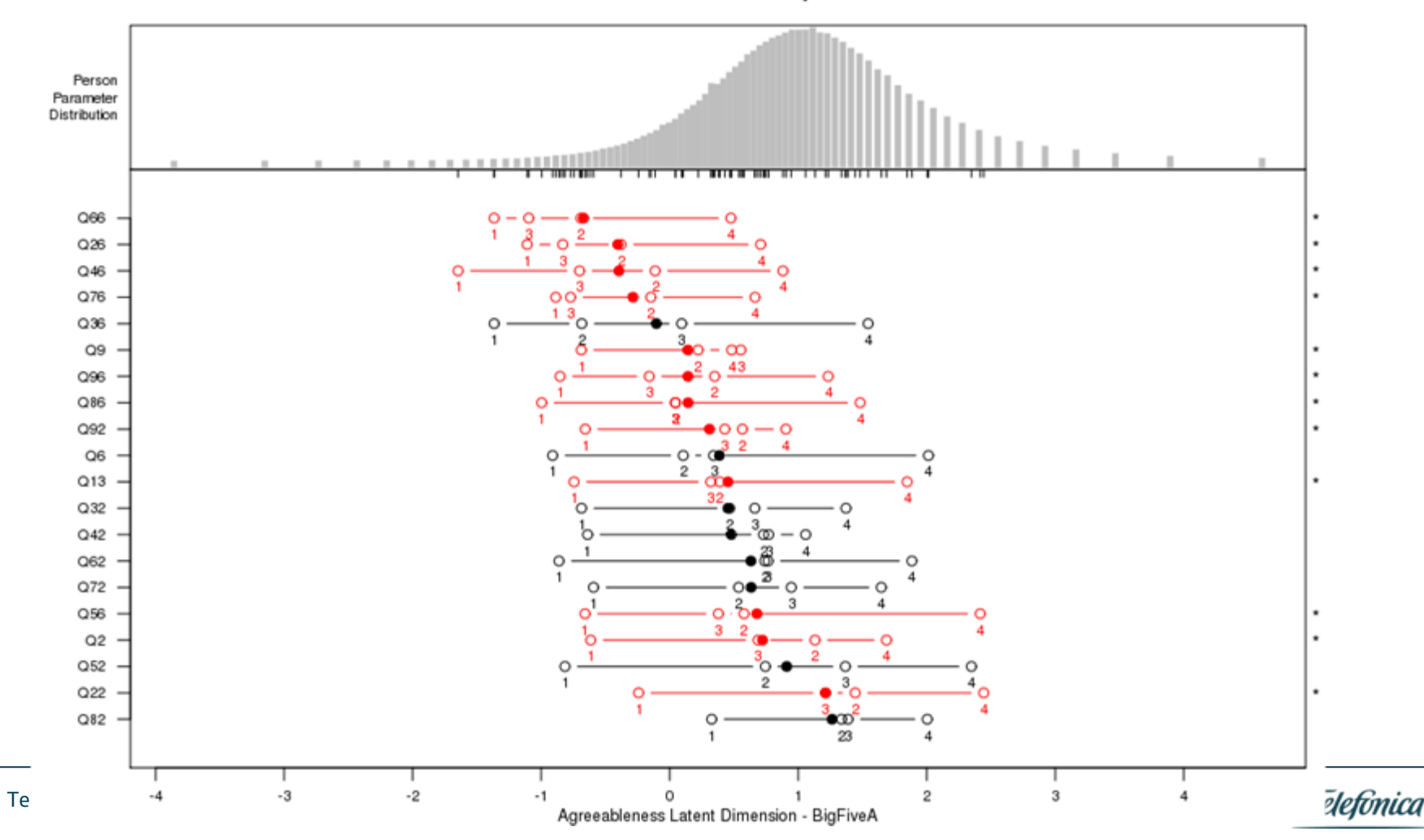

#### Pimap = Person – Item Map

**plotPImap(eRm\_test\_matrixC)**

Telef

#### Escala de **responsabilidad** – Mucho más consistente

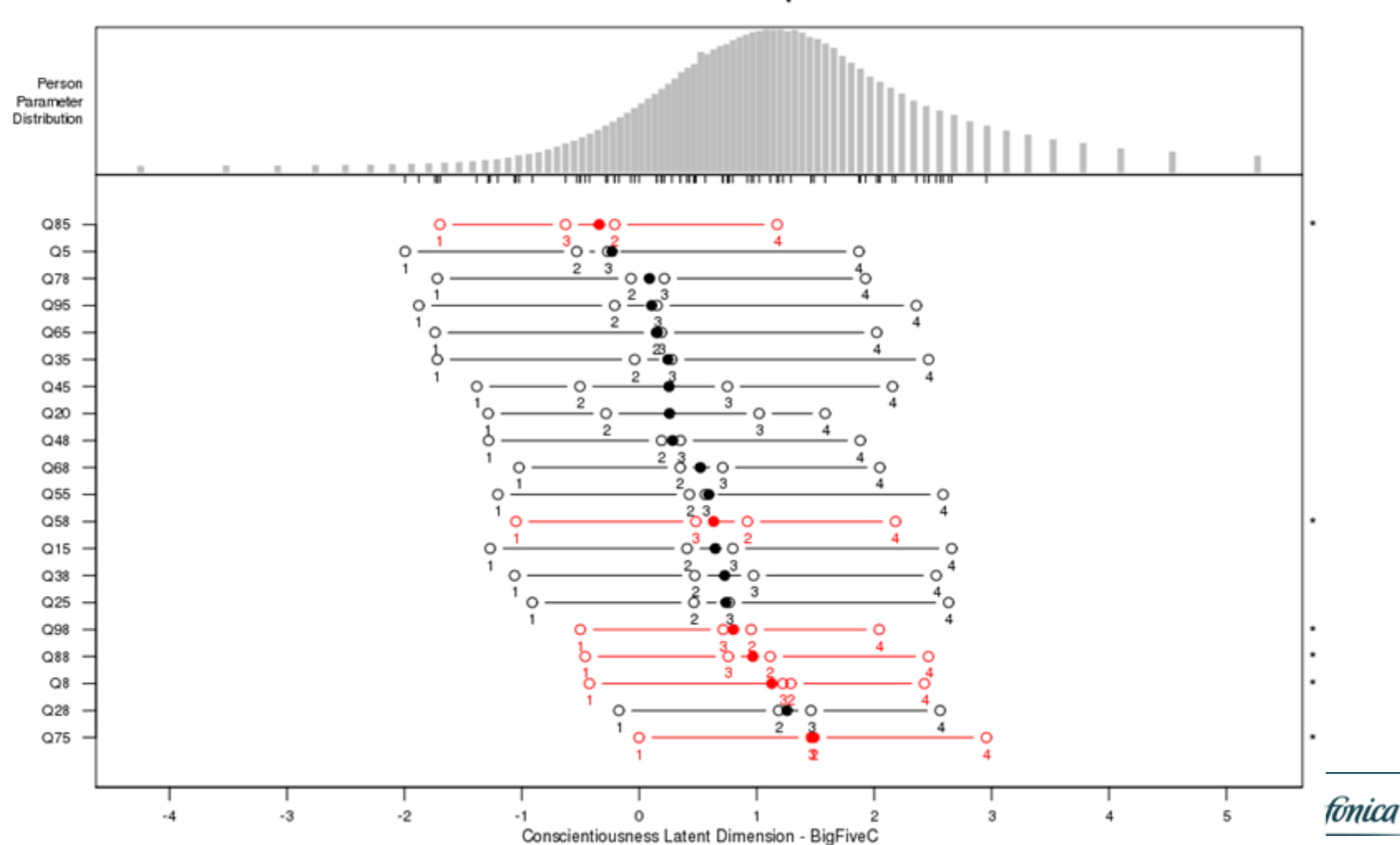

**Person-Item Map** 

TRI para medición de preferencias El dataset de Movielens

## Qué hemos hecho

- Cogemos una BD de 10 M de valoraciones de películas (escala 1-5, 72K usuarios, 10K películas) <http://www.grouplens.org/node/73>
- Buscamos algún tipo de factorización que nos permita dividir el conjunto de películas en grupos que posean una "dimensión" dominante
- Aplicamos modelado TRI sobre los grupos, obteniendo modelos de respuesta para la valoración de cada película
- Analizamos

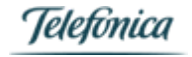

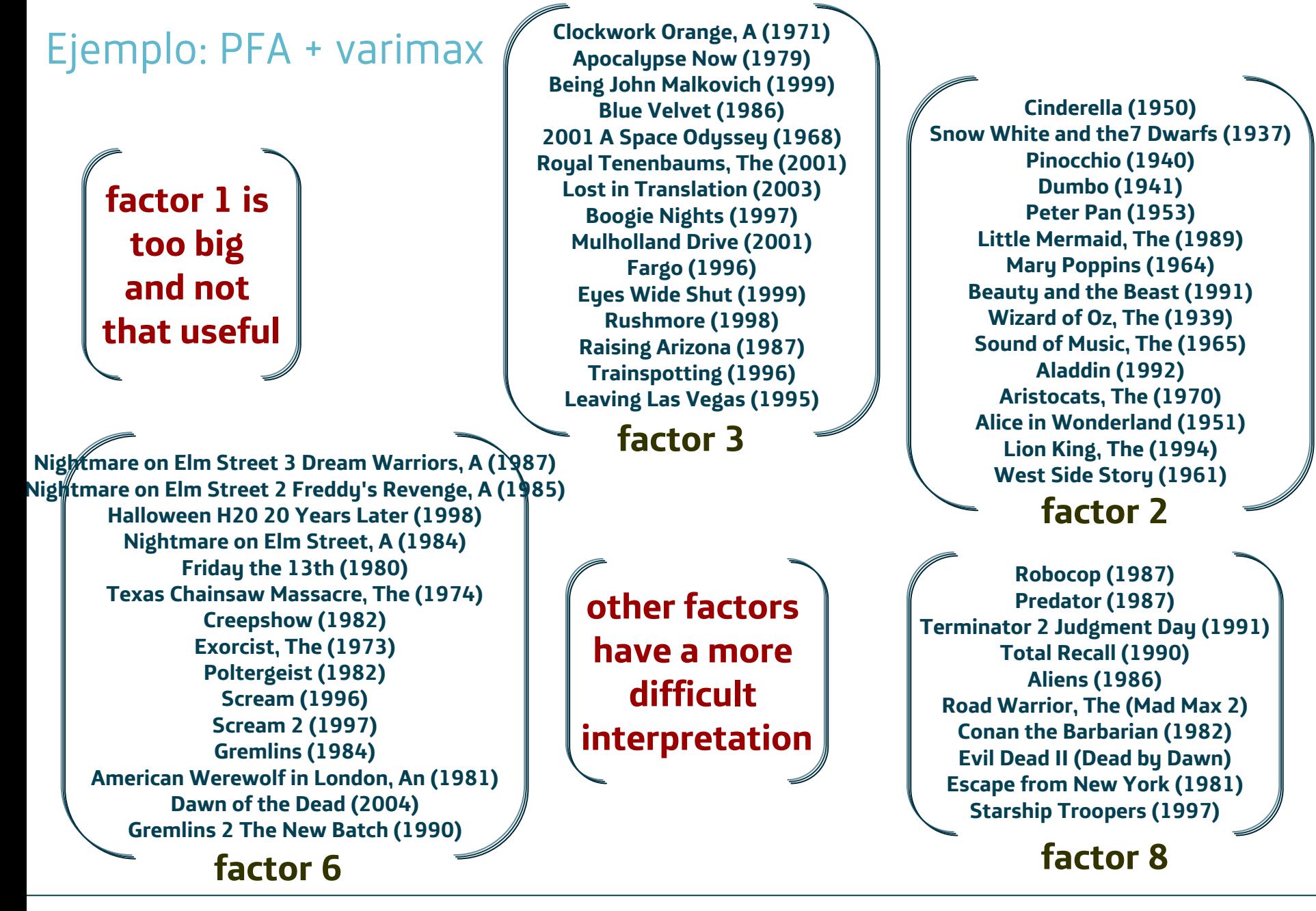

Telefónica Digital

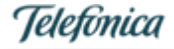

#### Ejemplo de IIC para películas

ICC para id 2985, "*RoboCop* (1987)" in el factor 8 del PCA. Este ítem muestra una buena distribución de las curvas de respuesta.

#### **plotICC(pcm.factor8)**

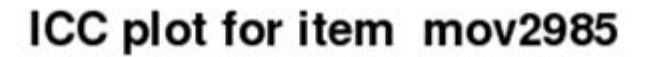

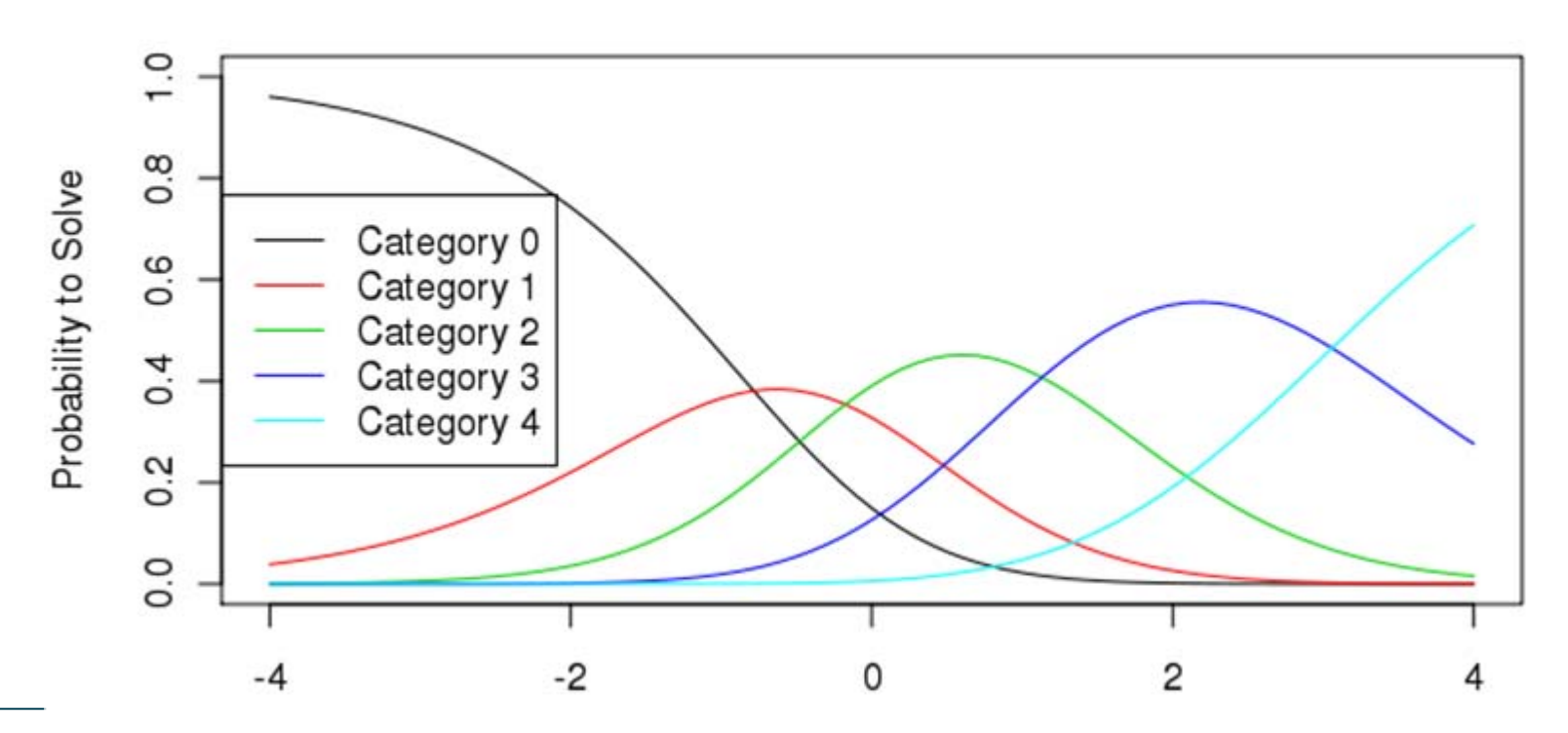

# Ejemplo de IIC para películas

IIC para 1261, "*Evil Dead II (Dead by Dawn)* (1987)", también factor 8 Este ítem tiene una estructura del modelo menos uniforme, con un margen dinámico bajo para los umbrales entre puntuaciones .

#### **plotICC(pcm.factor8)**

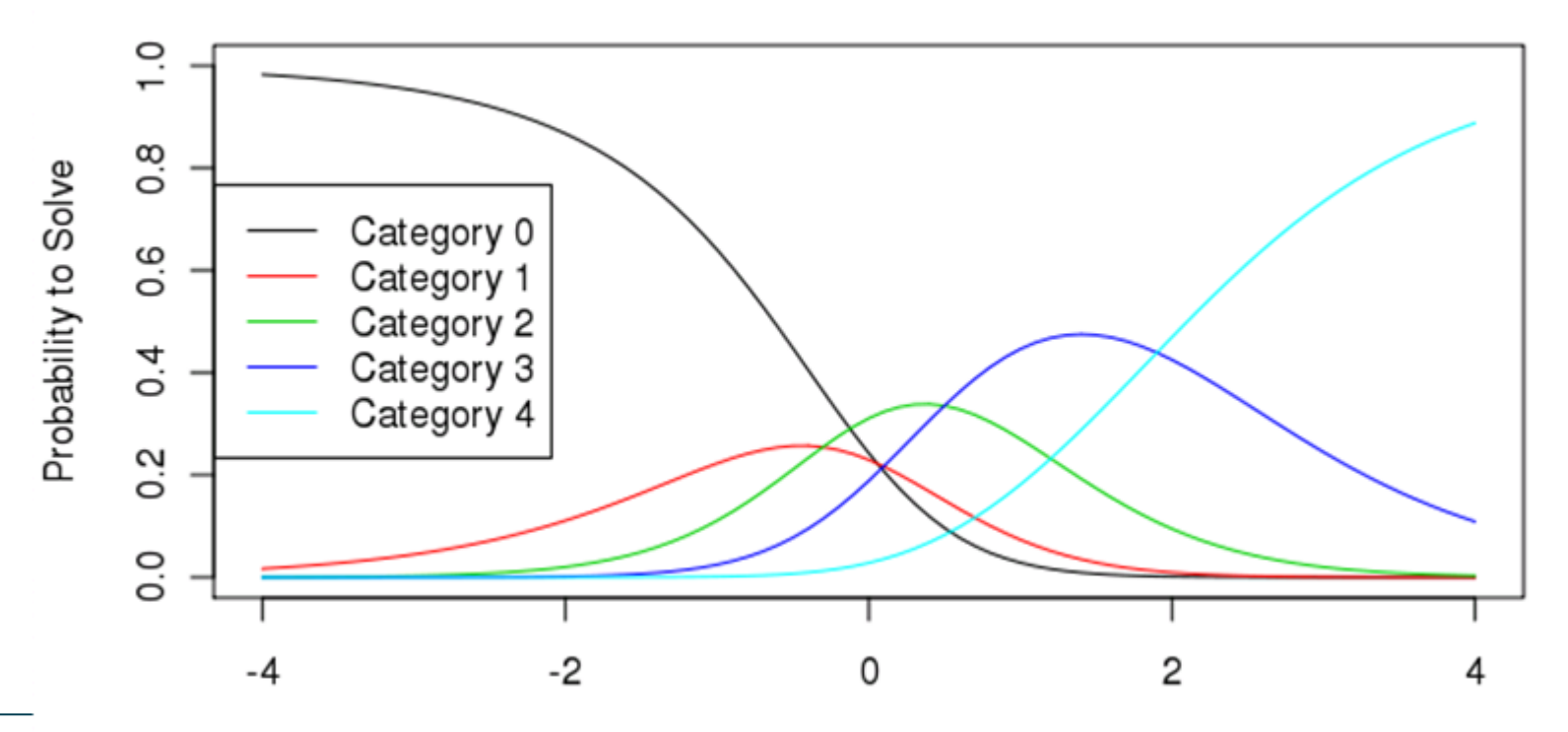

ICC plot for item mov1261

#### Telefór

Latent Dimension

#### Mapa de ítems para un catálogo

```
plotPImap(pcm.factor8, item.subset = "all", sorted = FALSE,
main = "Item Map for Catalogue 8 - Action Sci-Fi movies", 
latdim = "Preference", pplabel = "Person\nParameter\nDistribution", 
cex.gen = 0.7, xrange = NULL, warn.ord = TRUE, 
warn.ord.colour = "red", irug = TRUE, pp = NULL)
```
Item Map for Catalogue 8 - Action Sci-Fi movies

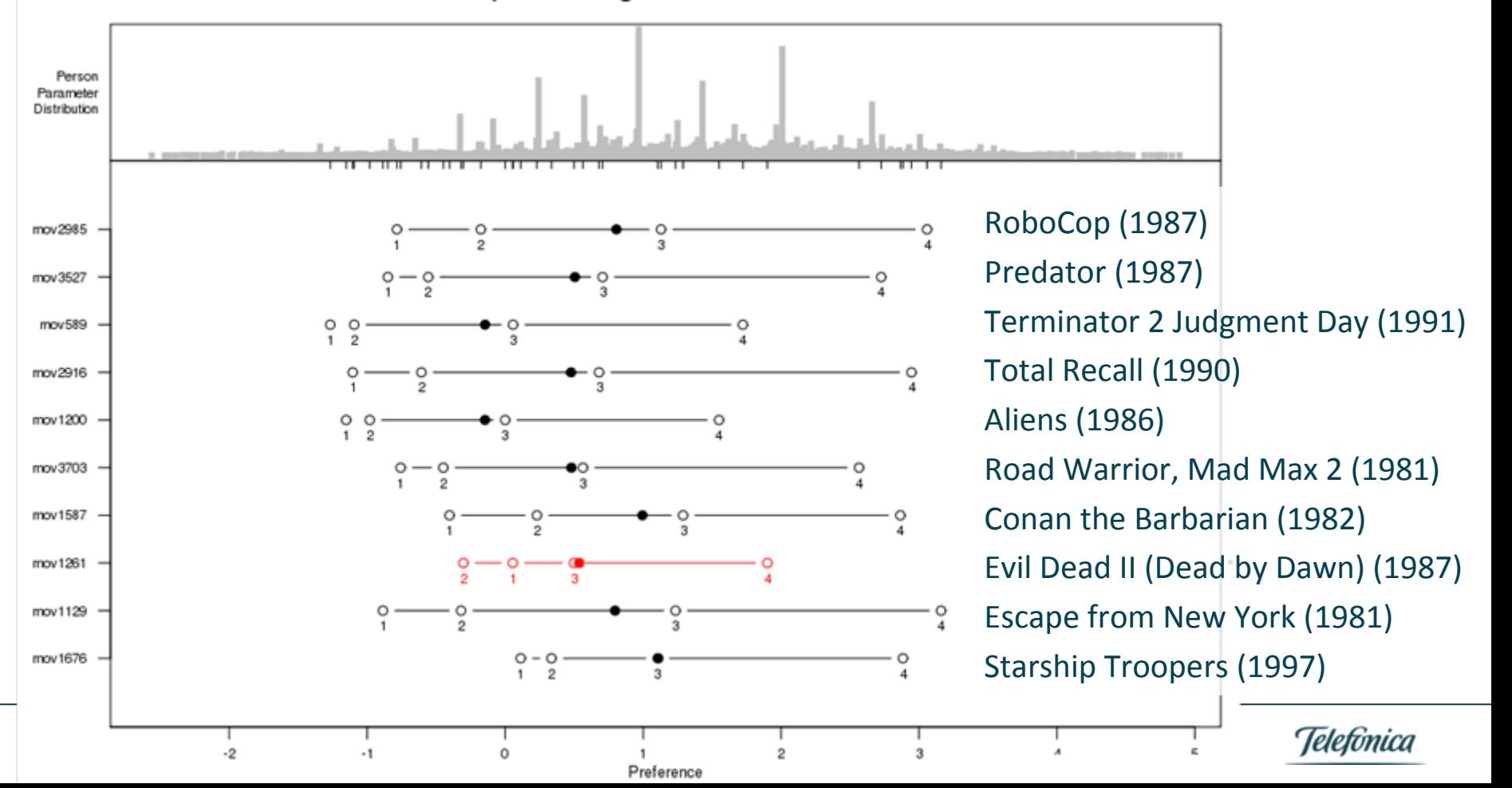

#### Mapa de ítems para un catálogo

```
plotPImap(pcm.factor3, item.subset = "all", sorted = FALSE,
main = "Item Map for Catalogue 3 - Blockbuster movies", 
latdim = "Preference", pplabel = "Person\nParameter\nDistribution", 
cex.gen = 0.7, xrange = NULL, warn.ord = TRUE, 
warn.ord.colour = "red", irug = TRUE, pp = NULL)
```
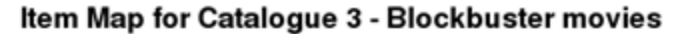

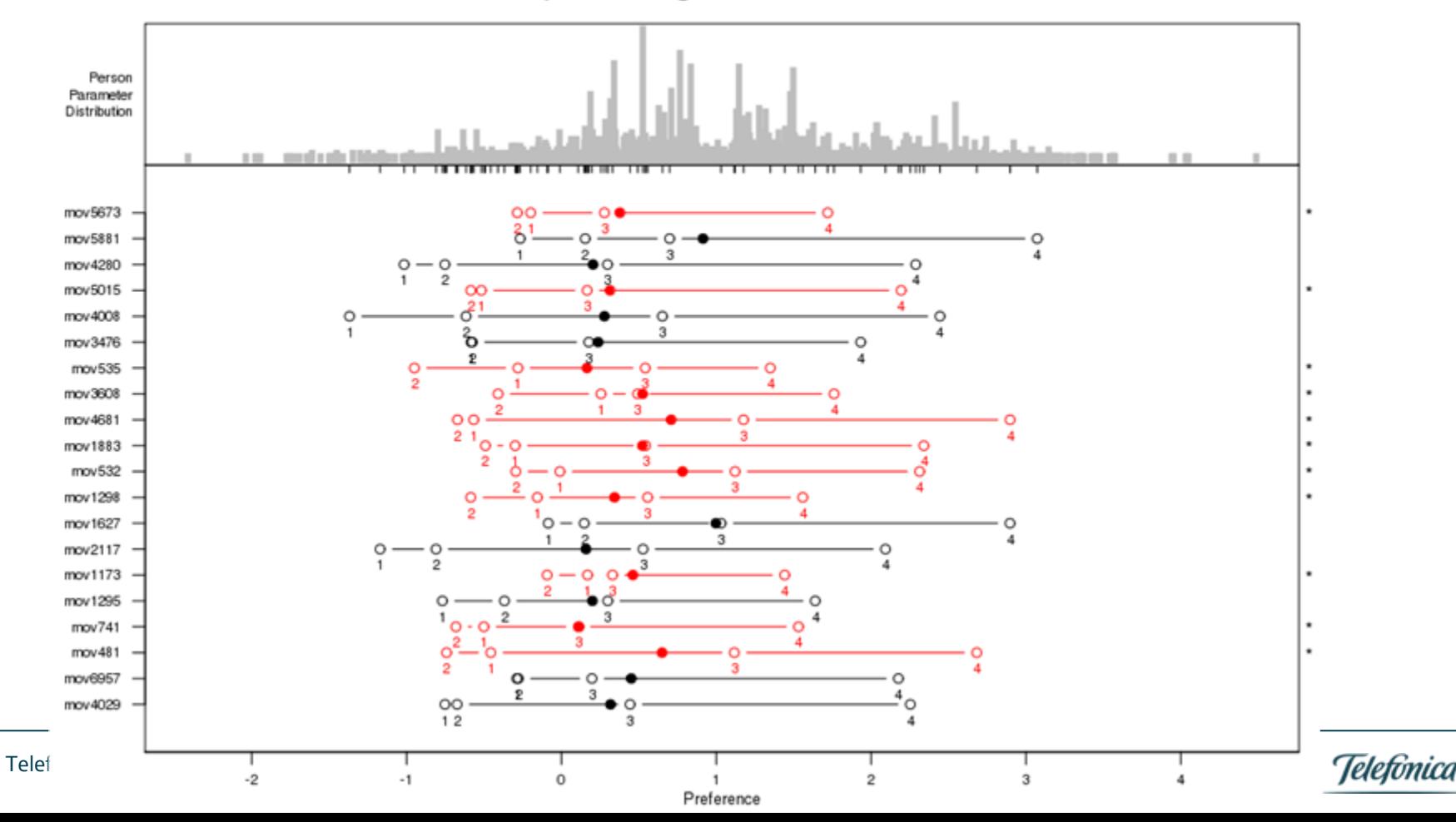

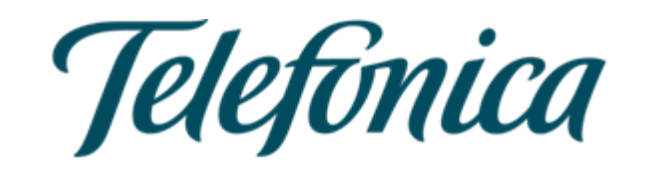